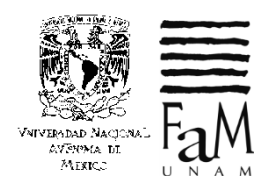

**UNIVERSIDAD NACIONAL AUTÓNOMA DE MÉXICO FACULTAD DE MÚSICA SECRETARÍA DE SERVICIOS Y ATENCIÓN ESTUDIANTIL DEPARTAMENTO DE SERVICIOS ESCOLARES PROPEDÉUTICO Y LICENCIATURA**

## **SOLICITUD DE REGISTRO PARA ALUMNOS QUE INGRESAN A LICENCIATURA PERIODO ESCOLAR 2024-2025**

**PEGAR FOTO**

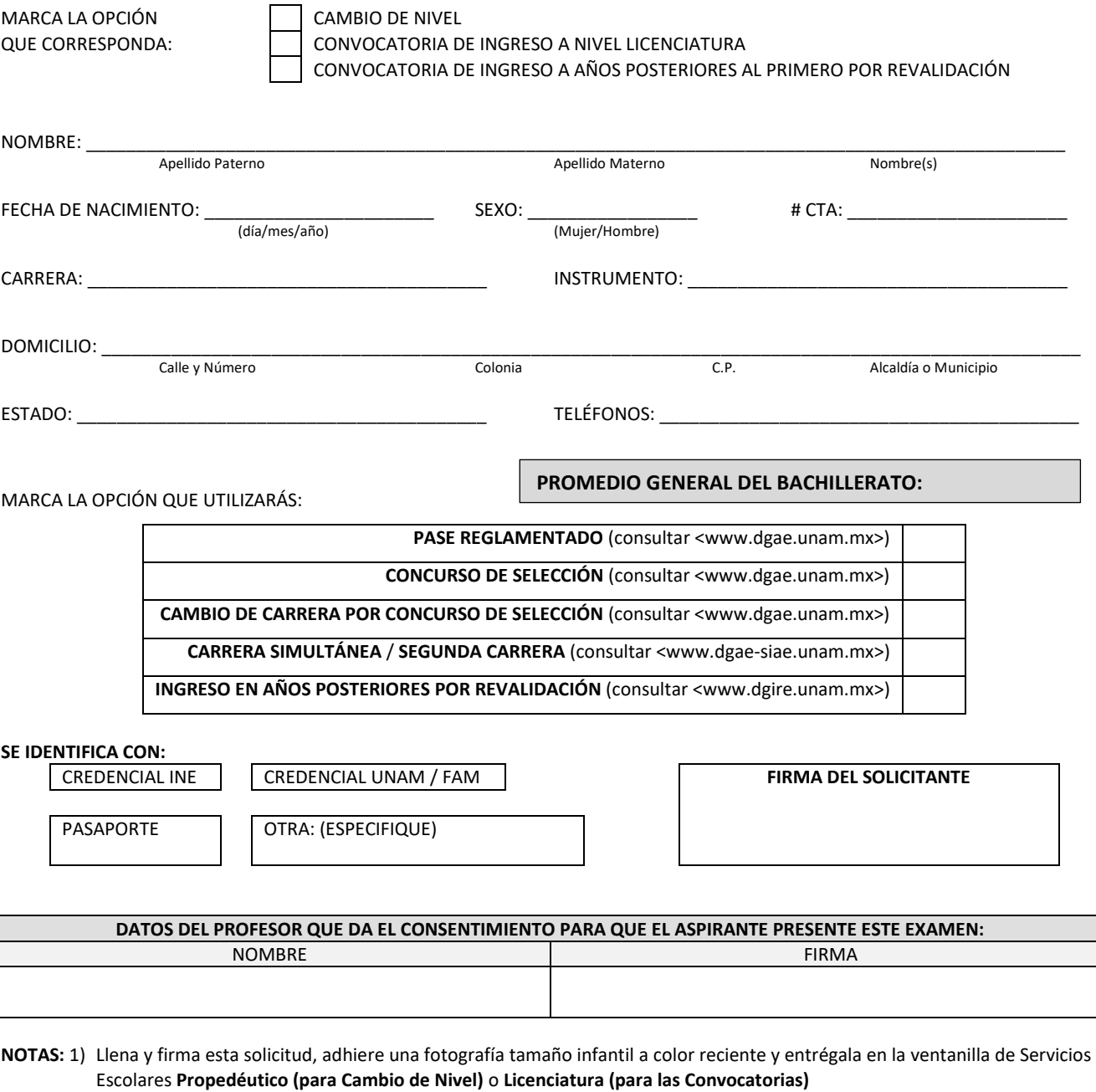

2) Revisa el contenido de la evaluación de área específica que se encuentra publicada en la página web de la FaM.

## **DICTAMEN ACADÉMICO PARA CAMBIO DE NIVEL**

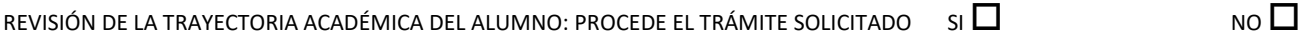

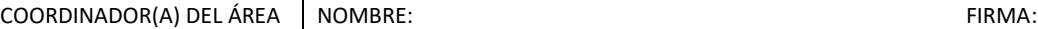